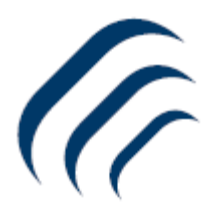

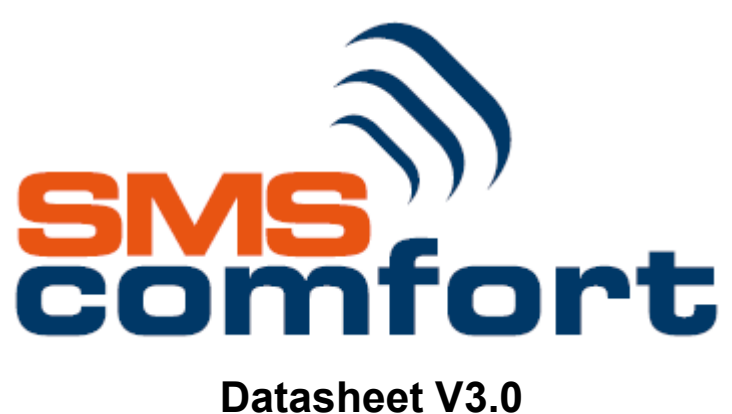

# Algemeen

SMScomfort is een netwerkoplossing die u toelaat om SMS tekstberichten vanuit allerhande interfaces te verzenden en te ontvangen, of anders gezegd Sms2mail of Mail2sms.

### *SMScomfort als gebruikersapplicatie.*

SMScomfort kan worden gebruikt als uitbreiding bij alle email gebruikers voor het verzenden en ontvangen van tekstberichten in hun persoonlijke mailbox.

### *SMScomfort als URL integratie in uw bestaande software.*

SMScomfort kan tekstberichten verzenden via URL. Is een veel gebruikte oplossing om sms berichten te verzenden vanuit CRM en ERP pakketten. Het bericht wordt aangeleverd via een URL. http:// smscomfort / gebruikersnaam / paswoord / mobiel nummer / tekstbericht. Kan gebruikt worden ter vervanging van Internet SMS providers.

### *SMScomfort als keyword applicatie.*

SMScomfort Keyword als service- en/of informatiedienst kan berichten ontvangen en automatisch antwoorden op basis van trefwoorden. 24/24-7/7 service, wachtdiensten, immobiliën, informatie openbare diensten, openingsuren, diensten, aanvragen allerhande, televoting, enquête.

De antwoordberichten worden automatisch naar het mobiel van de aanvrager verzonden alsook een e-mailmelding naar een verantwoordelijke projectleider binnen de organisatie.

### *SMScomfort als M2M oplossing.*

SMScomfort kan boodschappen ontvangen vanuit alle SMTP ondersteunende apparatuur, switches, routers, modems, SNMP producten, IVR notificaties, PBX alarmen, ... en deze als tekstbericht verzenden naar uw mobiel.

SMScomfort kan eveneens tekstberichten ontvangen van remote apparatuur en deze via mail verder zenden naar de betreffende diensten (telemetrie).

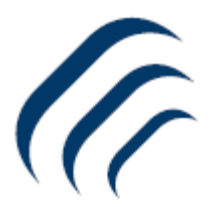

### *SMScomfort als back office applicatie.*

SMScomfort kan gebruikt worden als een back office toepassing om door eender welk systeem verzonden tekstberichten te ontvangen en vervolgens te mailen naar de betrokken diensten. Het kan tevens gebruikt worden als programmeertool voor SMS-gebonden apparatuur of toepassingen.

### *SMScomfort als SMS Alarm Manager. (SAM)*

SAM kan alarmboodschappen ontvangen (zowel e-mail als SMS alarmen) en deze vervolgens chronologisch behandelen. Alarmmeldingen verzenden naar verschillende verantwoordelijke medewerkers met instelbare tijdssturing, zowel via e-mail als SMS. Alarmering op mobiel nummer en inhoud bericht of e-mailadres en onderwerp. Afmelden van een alarm door een verantwoordelijke en dit via e-mail, SMS of web interface. Logging van berichten in SMDR. Instelling voor opvolging door supervisor.

### *SMScomfort als betaalterminal (m-banxafe – pay2me).*

SMScomfort kan gebruikt worden om betalingen te ontvangen van andere GSM's en dit via mail of een webpagina. Dankzij de nieuwe Mobile Banxafe dienst van Banksys en de drie GSM operatoren is er nu de mogelijkheid om via het GSM toestel betalingen uit te voeren. *Momenteel enkel in België.*

### *SMScomfort in een Privé omgeving voor BHV toepassingen.*

SMScomfort is eveneens voorzien om te gebruiken binnen 'stand-alone' Private GSM netwerken. Dit is land afhankelijk en maak gebruik van het DECT guardband indien vrijgegeven in uw land.

### *SMScomfort als Bulk SMS via Internet SMS-Provider*

Momenteel ondersteunt SMScomfort het verzenden van bulk SMS via een Internet SMSprovider. Via deze weg kan snel en op korte tijd een groot volume aan SMS berichten verzonden worden, daar waar dit over een modem gaat met een gemiddelde van 8 berichten/min. Het is eveneens mogelijk om de sender ID aan te passen naar een nummer of een naam.

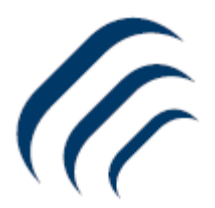

### *SMScomfort is verkrijgbaar in 3 uitvoeringen:*

### SMTP communicatie & URL (outbound)

De SMScomfort applicatie werkt als SMTP mailserver tussen uw bedrijfsmailserver en het mobiel netwerk. Met een standaard licentie kunnen 50 gebruikers SMS-berichten verzenden en ontvangen. Via URL enkel uitgaande berichten. (ontvangen via email)

### API connectie

De API activering op SMScomfort als tussenstap bij de verbinding van uw eigen toepassingen met het mobiele netwerk met alle SMScomfort functionaliteiten.

### SMSC connectie *(op aanvraag)*

De SMSC activering op SMScomfort als inter-connectie tussen de mobiele operator en uw eigen toepassingen. Over huurlijnen of VPN (operator afhankelijk).

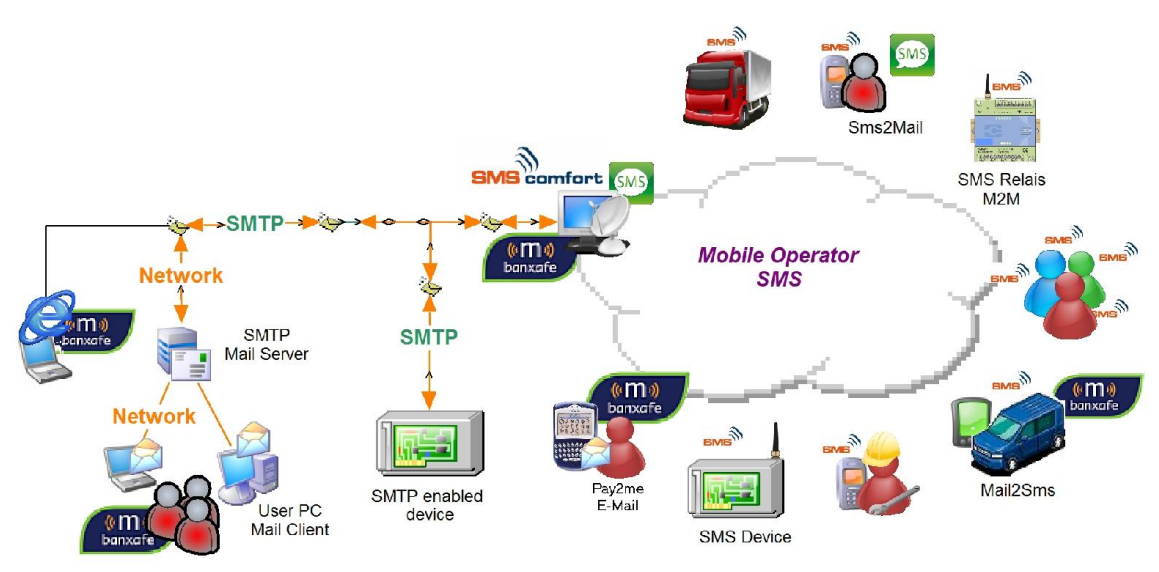

**Back Office** 

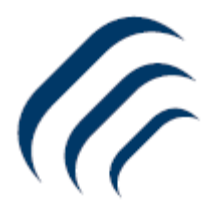

# **Opportuniteiten**

SMS speelt een belangrijke rol in de levensstijl van mensen. SMS-meldingen zijn één van de snelste manieren om gericht personeel of klanten te waarschuwen.

### *- SNMP Managed devices*

SNMP Managed devices, ook wel netwerk-elements genoemd, kunnen eender welk type van netwerkapparaat zijn zoals, routers, servers, switches, bridges, hubs, IP-PBX, IP telefoons, computers, printers…. en nog vele andere. Deze softwares ondersteunen overwegend email en soms SMS via URL

SMS Notificatie vanuit 3th Party SNMP Software - email / url vb: Monitoring status en downtime van een server

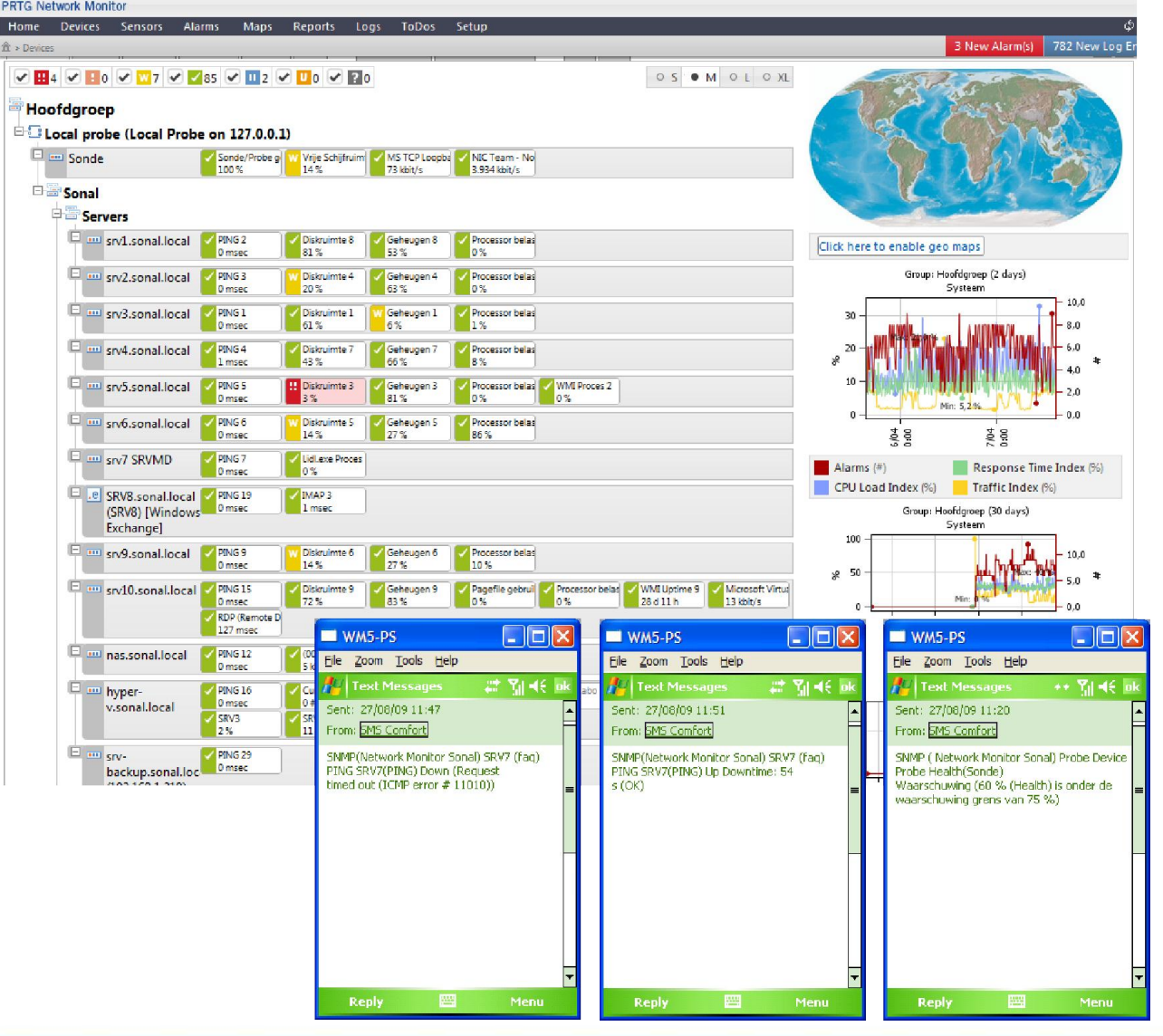

4

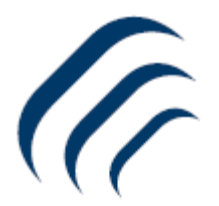

### *- Sms2email en email2sms via het SMTP protocol.*

Via uw standaard email client kan je op eenvoudige weg SMS berichten verzenden en ontvangen.

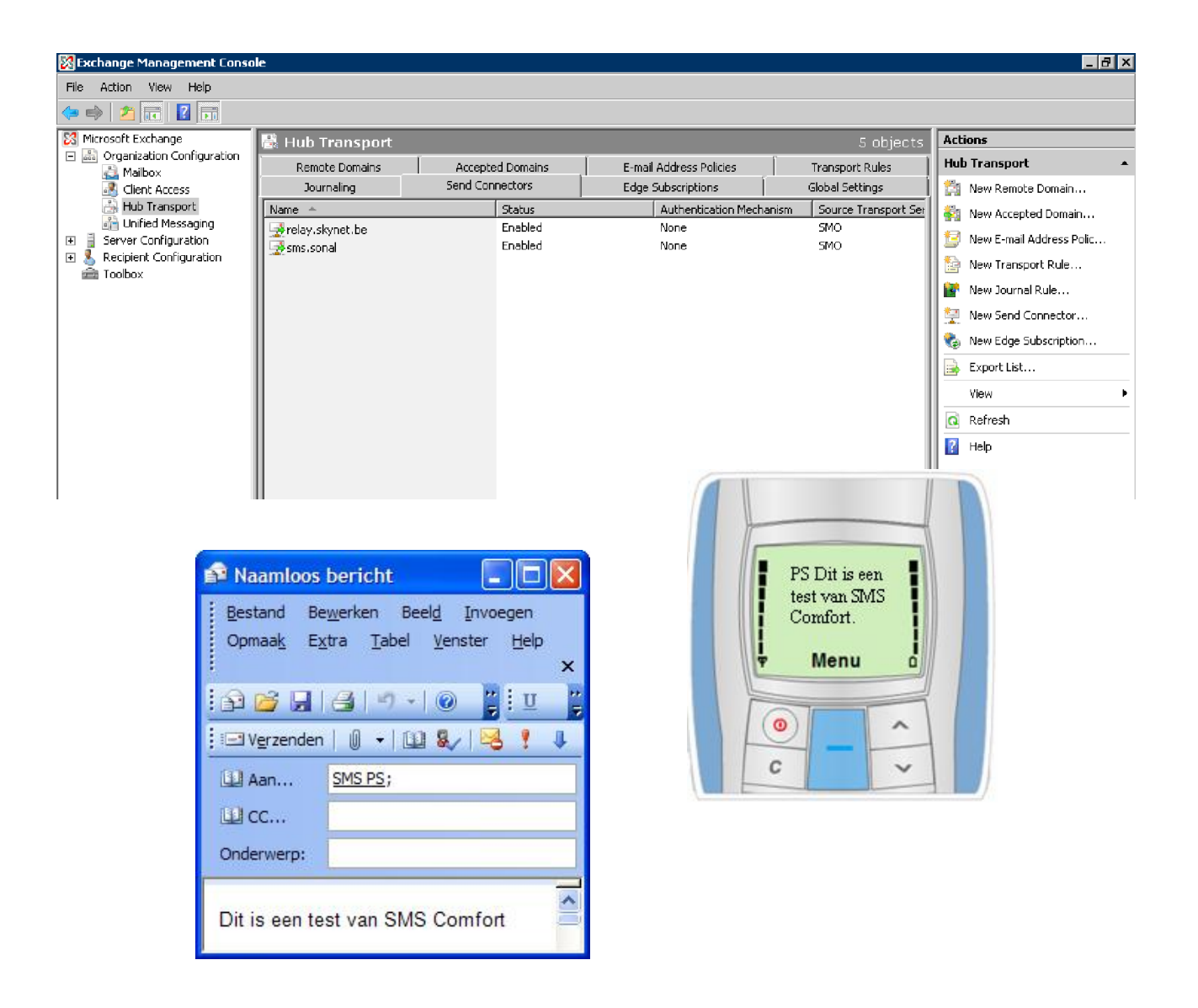

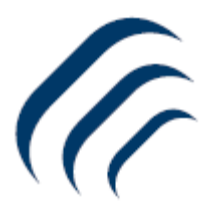

### *- CRM / ERP Software*

Verscheidene CRM en ERP producten bieden de mogelijkheid tot het verzenden van SMS berichten via URL integratie.

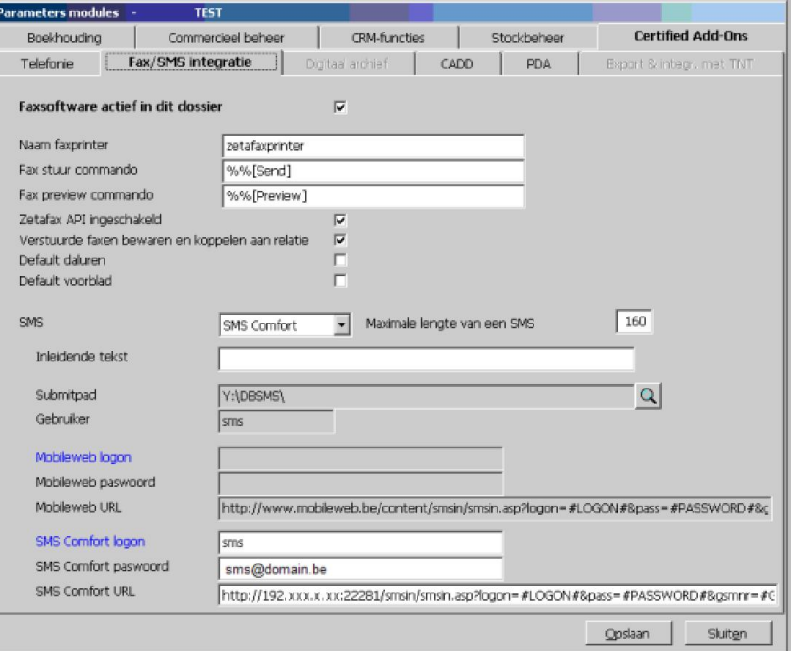

## *- UC / Unified Communications Software*

Verscheidene UC softwares bieden eveneens SMS communicatie aan binnen het pakket

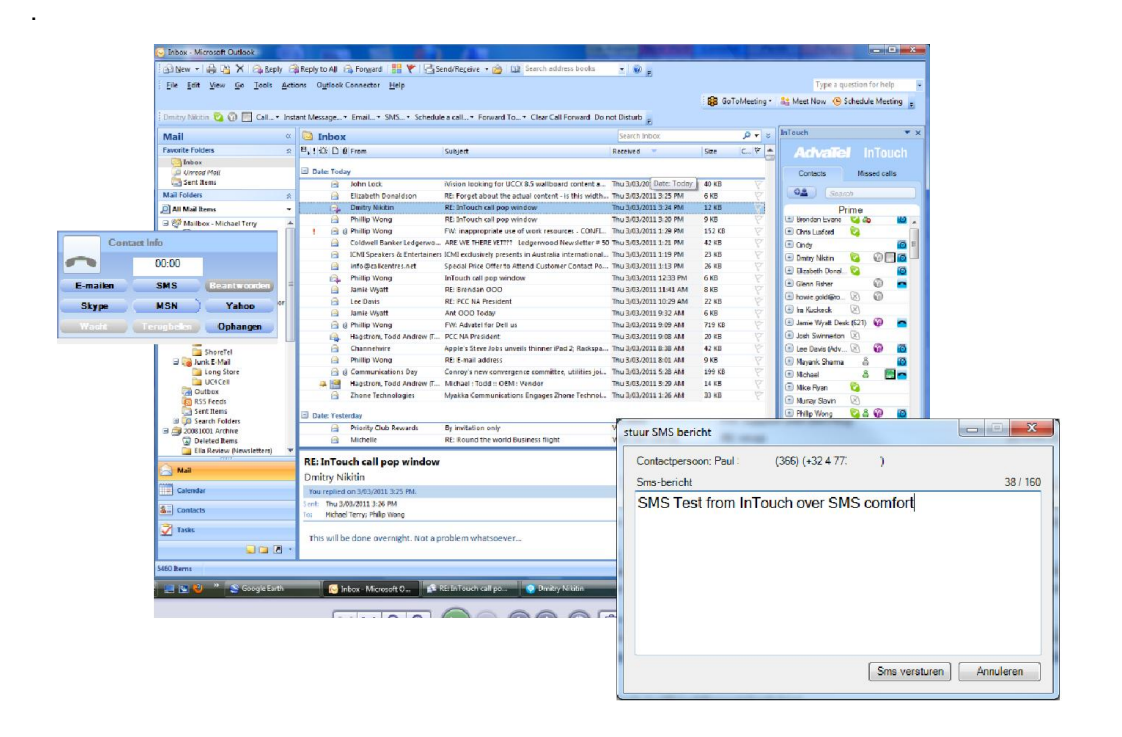

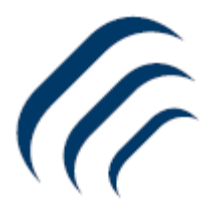

### *- Advanced Help Desk tools.*

SMS integratie in Helpdesk tools als berichtgeving naar technische mensen op de baan of om de hoogte stellen van klanten.

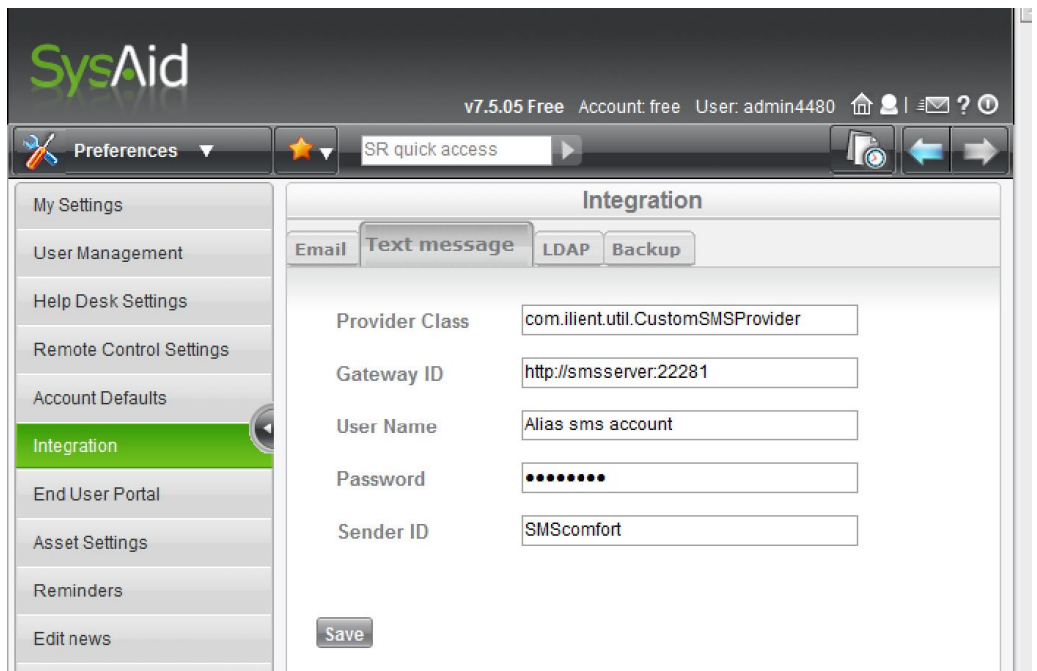

# *- Marketing tools*

Via marketing email tools kan je rechtstreeks gepersonaliseerde SMS berichten verzenden naar specifieke doelgroepen.

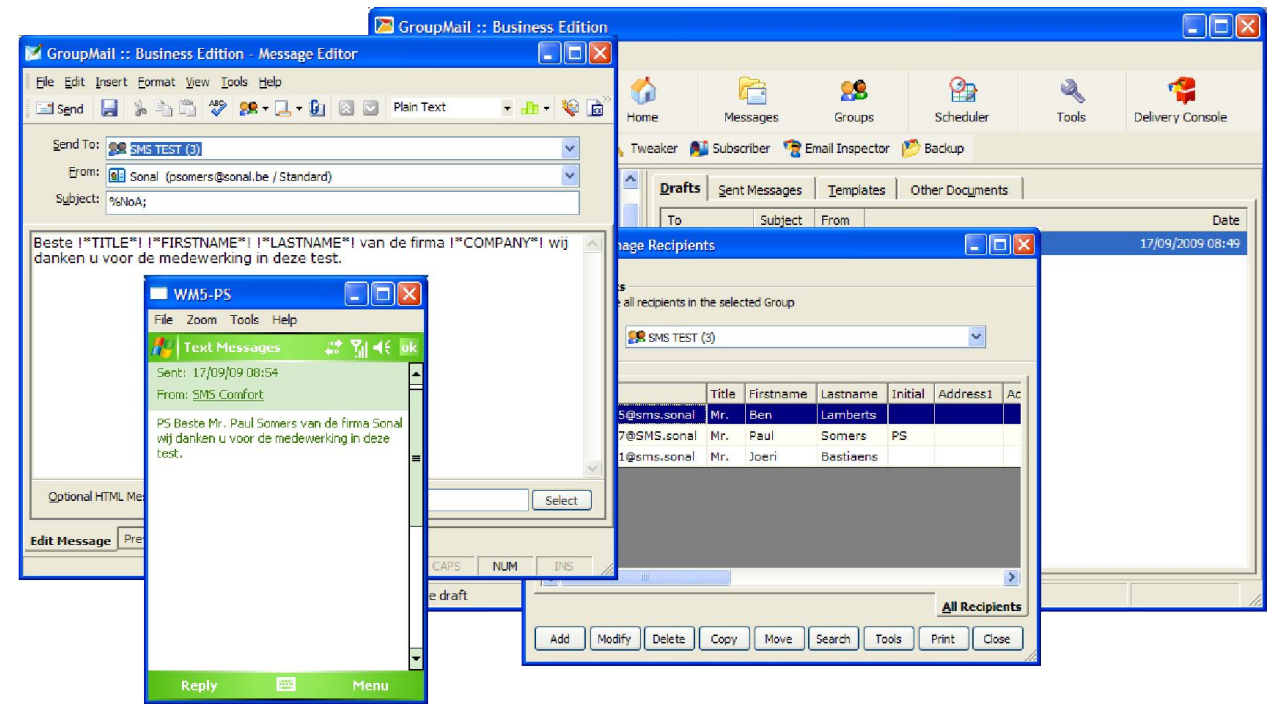

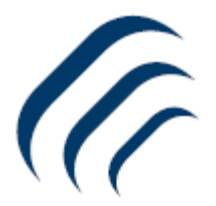

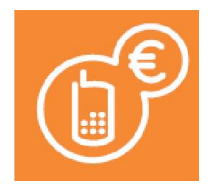

(M

### *- Betaal oplossing via M-banxafe.*

Dankzij de Mobile Banxafe dienst van Banksys en de drie GSM operatoren is er de mogelijkheid om via de GSM betalingen uit te voeren. SMScomfort kan gebruikt worden om betalingen te ontvangen van andere GSM's en dit via mail of een webpagina.

Pay2me: is een service om betalingen te kunnen ontvangen M-banxafe is een service om betalingen te kunnen uitvoeren.

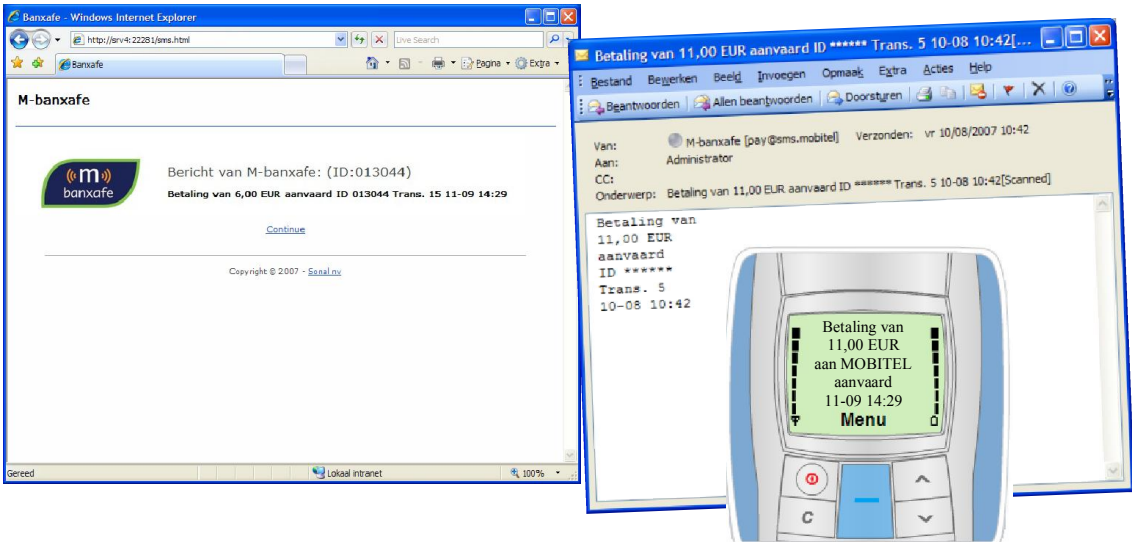

### *- 3th Party Software*

Verschillende 3th Party softwares bieden de mogelijkheid om SMS notificatie en berichten te verzenden via URL.

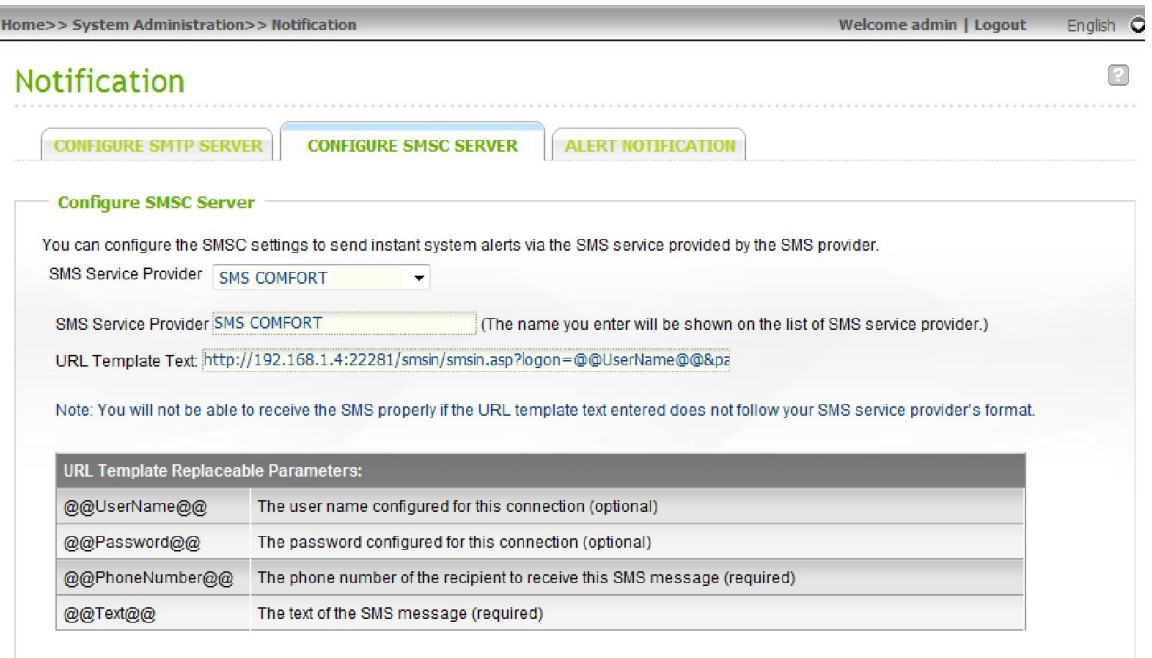

APPLY

8

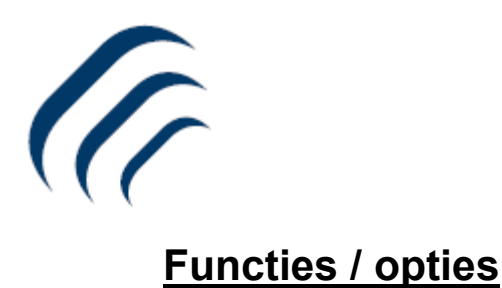

### *De belangrijkste functionaliteiten voor de gebruiker.*

#### Een SMS-bericht met uw email client software verzenden.

SMScomfort zal een email ontvangen vanuit uw bedrijfsmailserver. Zo kan u gebruik maken van uw standaard email client software om SMS tekstberichten te verzenden.

#### Een SMS-bericht ontvangen in uw eigen email client software.

SMScomfort zal een mail naar uw bedrijfsmailserver verzenden, zo kan u het SMS tekstbericht ontvangen in uw standaard email inbox.

#### Een SMS-bericht verzenden via een URL vanuit uw CRM pakket e.a.

SMScomfort zal een specifieke URL ontvangen vanuit uw CRM of ERP pakket waarna dit als SMS-bericht zal verzonden worden. Eventuele antwoorden zullen afgeleverd worden aan de betreffende user via email.

#### Een alarm bericht ontvangen via SMS of email.

Alarmmeldingen ontvangen en verzenden en dit met instelbare tijdssturing. Zowel via e-mail en/of SMS. Beheren van alarmen in SMScomfort met logging.

#### Een SMS-bericht verzenden volgens nummer routering.

SMScomfort zal via de geïntegreerde ARS een specifieke route kiezen volgens nummer en lengte. Nationaal en internationaal als ook Private GSM routering.

#### Een betaling ontvangen via email client of webpagina (enkel binnen België).

SMScomfort zal een betalingstransactie starten naar Banksys. Via deze weg kan u gebruik maken van de Pay2me functie van M-banxafe en betalingen ontvangen.

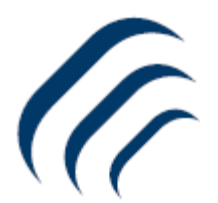

# Functies / opties

### *Command opties die gebruikt worden in het onderwerp van uw email.*

#### Om een SMS zonder een alias of mailbox te verzenden in het SMS tekstbericht. %NoA

Standaard plaatst SMScomfort de alias of mailbox in het begin van het SMS-bericht. Met deze instructie zal de alias worden weggelaten uit het tekstbericht.

#### Om een SMS bericht vanuit het onderwerp te verzenden. %Sub

Met deze instructie kan je een SMS-bericht verzenden uit het onderwerp van uw email in plaats van uit de inhoud.

Als er geen tekst aanwezig is in de inhoud van de e-mail, dan zal SMScomfort automatisch de tekst uit het onderwerp verzenden als SMS-bericht.

#### Om een splash SMS te verzenden. %Spl

SMScomfort kan tekstberichten verzenden als een "splash" bericht. Dit bericht zal direct op het scherm van het mobiele toestel getoond worden. Gelieve op te merken dat de splash berichten niet in de inbox van het mobiel zullen worden opgeslagen. Ook is er geen mogelijkheid tot antwoorden op zulk bericht.

### Om een SMS te verzenden via een specifieke route. %Route

SMScomfort heeft meerdere GSM connectie mogelijkheden, waaronder RS232, TCP of internet. Via deze functie is het mogelijk om een specifieke route te kiezen ongeacht eventuele andere instellingen.

#### Om een SMS te verzenden volgens datum en tijd. %Time

SMScomfort bied de mogelijkheid om een bericht te verzenden op een specifieke datum en tijd. Zo kan je vooraf berichten aanmaken en versturen en SMScomfort zal deze afleveren op het gevraagde tijdstip.

#### Om een SMS vertraagd te verzenden. %Del

SMScomfort kan een SMS tekstbericht met een ingestelde vertraging verzenden. Dit betekent dat het tekstbericht met een vertraging zal verzonden worden naar het mobiele netwerk, ingegeven in uren en eventueel minuten en seconden.

#### Om een SMS te verzenden naar meerdere nieuwe mobiele nummers. %NoM

SMScomfort kan één bericht naar meerdere uitgaande nummers sturen zonder dat deze in de mobile accounts zijn gekend.

#### Verzenden van een SMS met meer opties in het onderwerp.

SMScomfort kan ook een combinatie van bovengenoemde instructies verzenden.

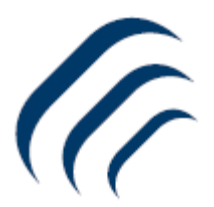

### *Belangrijkste software functionaliteiten.*

#### Automatisch aanmaken van email en mobile accounts

Automatisch alle e-mail en mobiele accounts aan de gebruikerslijsten toevoegen

#### Receptie functie

Inkomende tekstberichten zonder een geldig email account of mobile account(\*) worden gerouteerd naar de receptie (niet naar postmaster).

#### Incoming SMS force to Receptionist

Inkomende berichten worden onvoorwaardelijk afgeleverd aan de receptie, ook met geldig email account. (niet naar postmaster).

#### Auto incoming routing

Indien actief worden ongeldige mobile accounts gerouteerd naar de opgegeven email account in het tekstbericht.

#### ARS (Automatic Route Selection)

Met deze instellingen is het mogelijk om nummers te routeren naar een specifieke connect volgens type en lengte van het nummer. Belangrijk bij Private GSM of routering volgens landcode.

### SMS limieten voor het verzenden van berichten

Deze instelling laat u toe om de hoeveelheid SMS-berichten in te stellen die gebruikers dagelijks, wekelijks en/of maandelijks mogen verzenden. Het resetten van de tellers kan op wekelijkse of maandelijkse basis.

#### Antwoord op afzender

SMScomfort zal automatisch inkomende SMS-berichten zonder een geldige bestemming bezorgen aan de inbox van de gebruiker die als laatste een uitgaand bericht heeft verzonden naar dit mobiele nummer, en dit binnen de ingestelde tijdslimiet.

#### Load balancing

SMScomfort kan meer dan één communicatiepoort beheren om berichten te verzenden en te ontvangen. Default of onder ARS is Load balancing mogelijk

#### **Heartbeat**

Is een controle mechanisme dat volgens de instellingen een mail zal sturen naar een verantwoordelijke om de status van SMScomfort aan te geven.

#### Time To Live

Via deze instelling kan je de levensduur mee geven aan een SMS bericht. Na het verstrijken van deze tijd zal het bericht niet meer worden afgeleverd op het GSM toestel.

#### Afleveringsberichten (Delivery Notification)

Sent to net: Een afleveringsbericht als de SMS is afgeleverd op het mobiele netwerk. Notification Report: Een afleveringsbericht als de SMS is afgeleverd op het mobiele toestel.

Beide berichten zijn instelbaar via de email client of permanent vanuit SMS comfort.

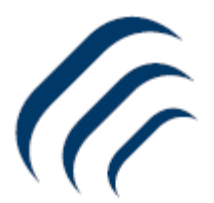

### *Belangrijkste software functionaliteiten.*

#### **Logging**

SMScomfort heeft een loggingsysteem om de SMTP en GSM activiteiten te monitoren.

#### Black list

Om mobiele nummers uit te sluiten van berichten te ontvangen vanuit SMScomfort of te sturen naar SMS comfort. Via wildcards is het mogelijk om een groep van nummers uit te sluiten.

#### White list

Alle mobiele nummers in de witte lijst kunnen berichten versturen en ontvangen.

#### **SMDR**

Short Message Detail Record. Registratie van in- en uitgaande SMS berichten en m-banxafe verrichtingen.

Datum, tijd, verzender en ontvanger, mobiel nummer en e-mailadres, in / out, bedrag, transactie info. Dagelijkse, wekelijkse of maandelijkse rapportering op mail in een CSV bestand.

#### Banxafe

SMScomfort kan gebruikt worden om betalingen te ontvangen van andere GSM's via mail of een webpagina.

- Pay2me is een service om betalingen te kunnen ontvangen. *(SMS comfort)*
- m-banxafe is een service om betalingen te kunnen uitvoeren. *(Klant)*

#### URL verzenden via http://

In de standaard versie is het mogelijk om tekstberichten te verzenden via URL. http://*smscomfort*/smsin/smsin.asp?logon=*alias*&pass=*user@domain.com*&gsmnr=*mobilenr* &msgcontent=*uw tekstbericht.*

#### API: Application Programming Interface

Indien deze optie actief is, is de SMTP functionaliteit niet langer van toepassing. Het verzenden en ontvangen van berichten is nu enkel nog mogelijk via SmsComfortAPI.dll. Een extra licentie is nodig om deze functie te activeren. SMScomfort gebruikt de standard calling convention.

#### TCP stack naar Serial server of virtual com poort

SMScomfort kan rechtstreeks communiceren naar een telnet connectie. Kan meerdere TCP connecties aanmaken naar verschillende IP adressen en poorten. *(SerialServer – AS550)*

#### Internet SMS Broker

SMS cofort kan momenteel één SMS broker ondersteunen voor het verzenden van bulk SMS. Met mogelijkheid om eigen sender ID in te stellen. (nummer of naam) Voor een eventueel account neem dan contact op met sales@smscomfort.be.

#### SQLite ODBC Driver

Mogelijkheid om rechtstreeks te koppelen op de database via open source ODBC voor het uitlezen van bijvoorbeeld historiek om rapporten te genereren in Crystal Reports

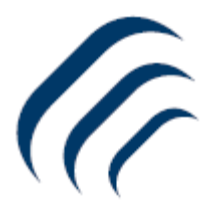

### *Belangrijkste software functionaliteiten.*

#### Keyword Service

Auto-reply van vooraf aangemaakte berichten op basis van trefwoord. Reply SMS-berichten worden automatisch naar het mobiel nummer van de aanvrager verstuurd.

### SAM - SMS Alarm Manager Service

Beheer en dispatching van ontvangen e-mail of SMS alarmberichten naar verantwoordelijke medewerkers en supervisors.

#### Email Security Role (ESR)

Email Security Roles is een elementaire veiligheid binnen SMScomfort ter voorkoming van e-mail misbruik en/of spam. Alle email verkeer en notificaties wordt enkel en alleen uitgewisseld tussen vertrouwde gebruikers. Al het overige verkeer zal worden afgewezen.

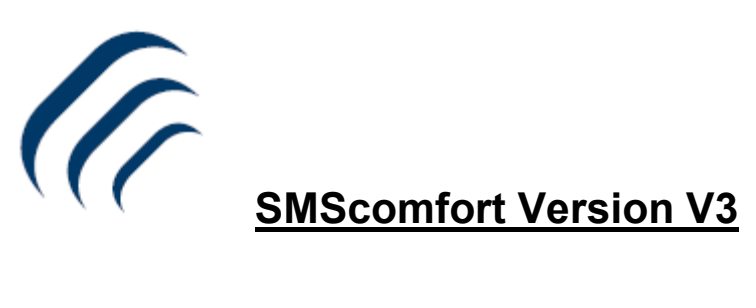

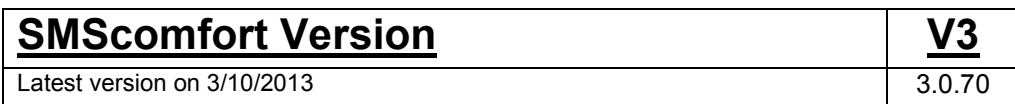

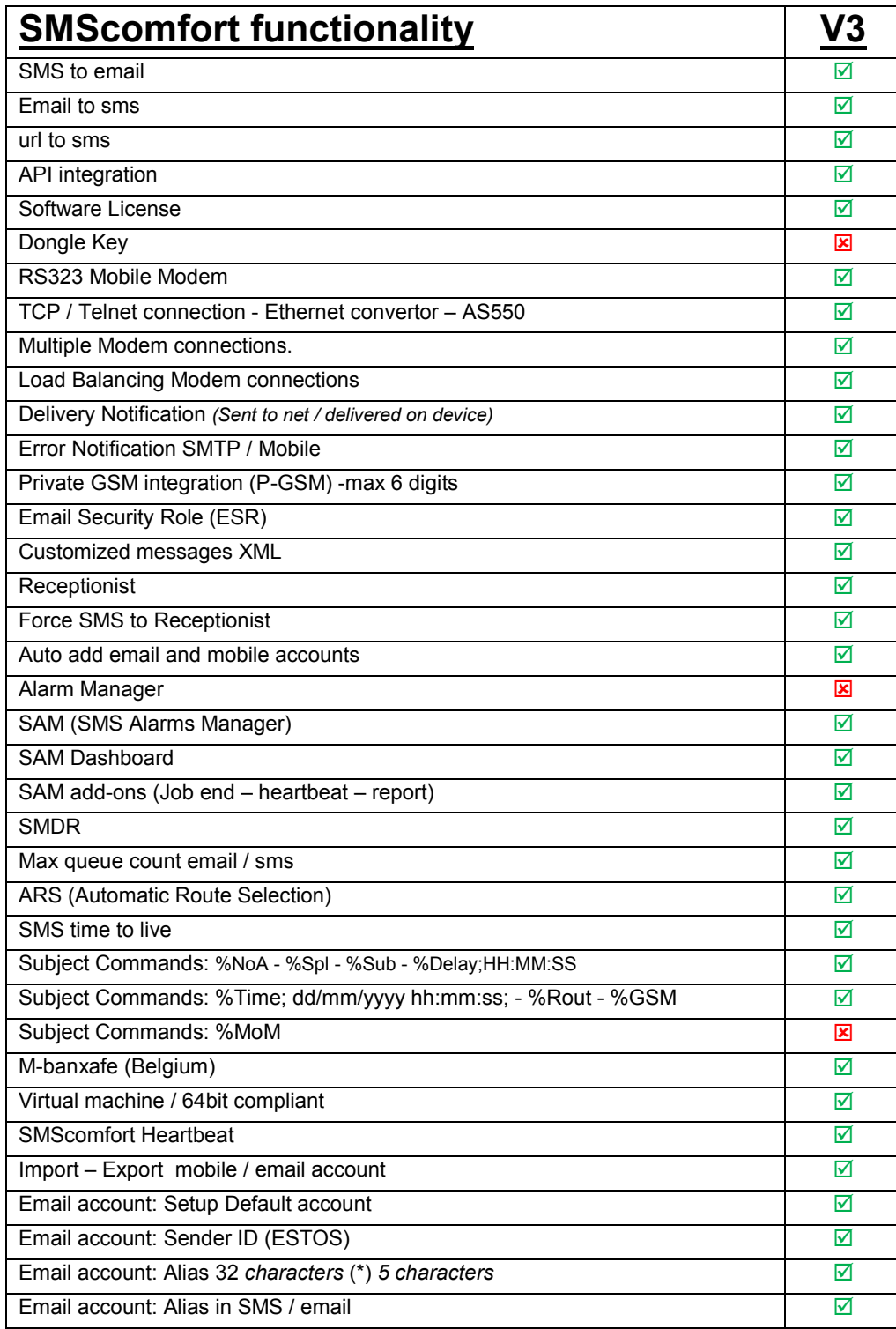

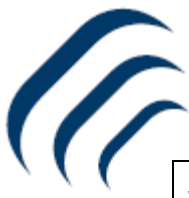

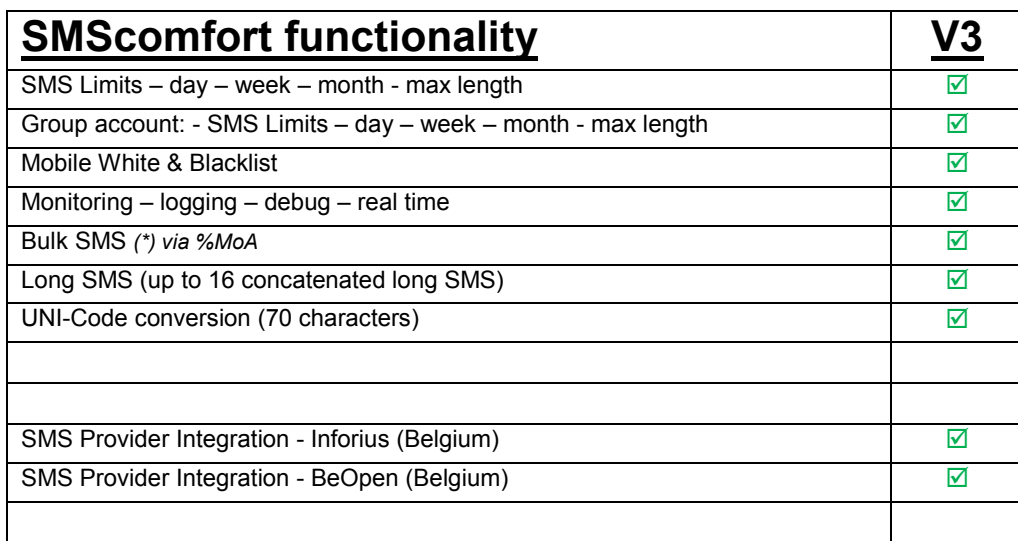

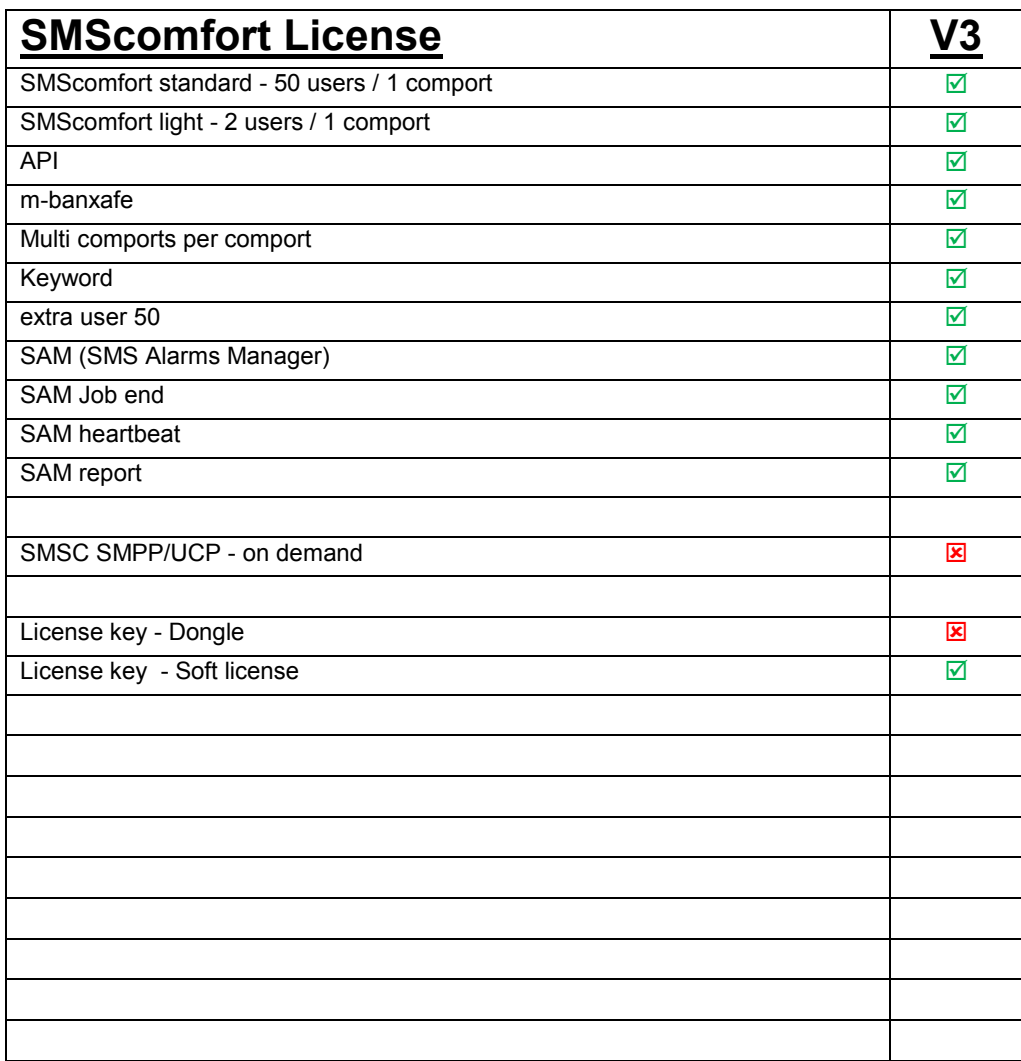

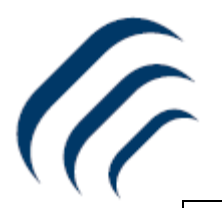

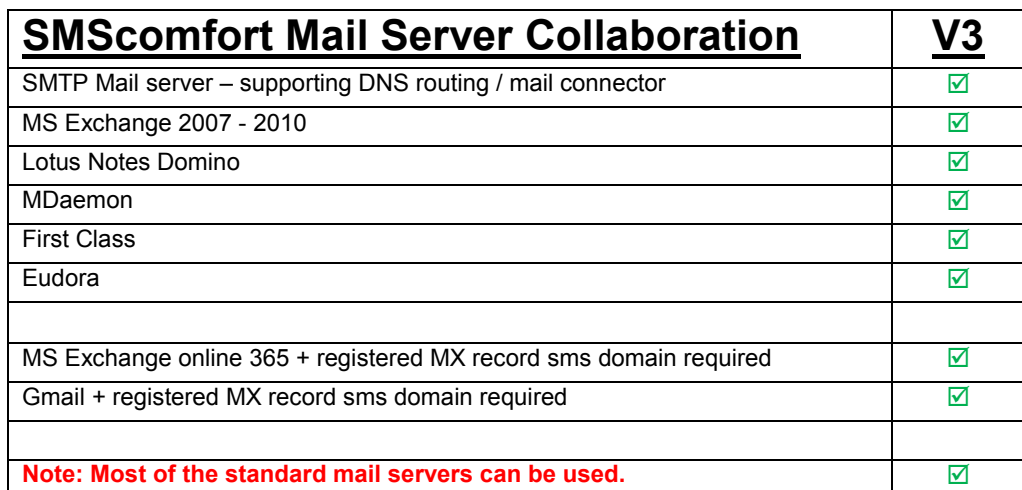

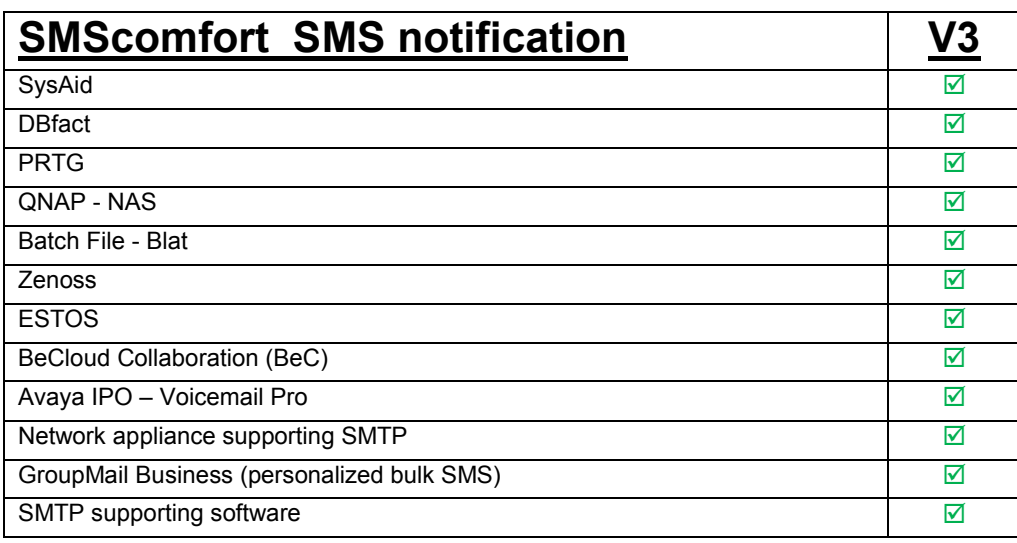